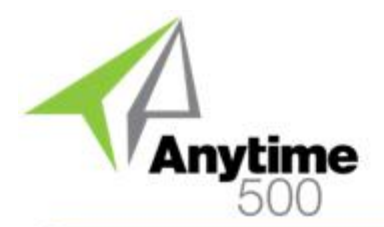

#### **Industries**

- Wholesale Distribution
- Manufacturing
- Testing Laboratories

#### **Required Modules**

• Inventory Management (Sage)

#### **Integrated Modules**

- Purchase Order (Sage)
- Sales Order (Sage)
- Inventory Management (Sage)
- Warehouse Management (Sage)
- Light Manufacturing (Sage)
- Advanced Manufacturing (Sage)
- Shop Floor Control (Sage)
- Engineering Change Orders (e2b)
- Document Control (e2b)
- Batch Process Prod. Entry (e2b)
- Enhanced Labor Entry (e2b)
- Enhanced Work Order (e2b)

#### **Benefits**

- Attribute Definition for numeric, date, list, and text values
- Lot Characteristics created from Quality Test Results
- Quality Tests may be related to Lots but lot tracking is not required
- Integrated with any inventory transaction or manufacturing labor transaction
- Define multi-step Test Procedures

#### **ClientCare Plans**

- Free Upgrades and Hot Fixes
- Unlimited Product Support
- Installation Assistance & Training

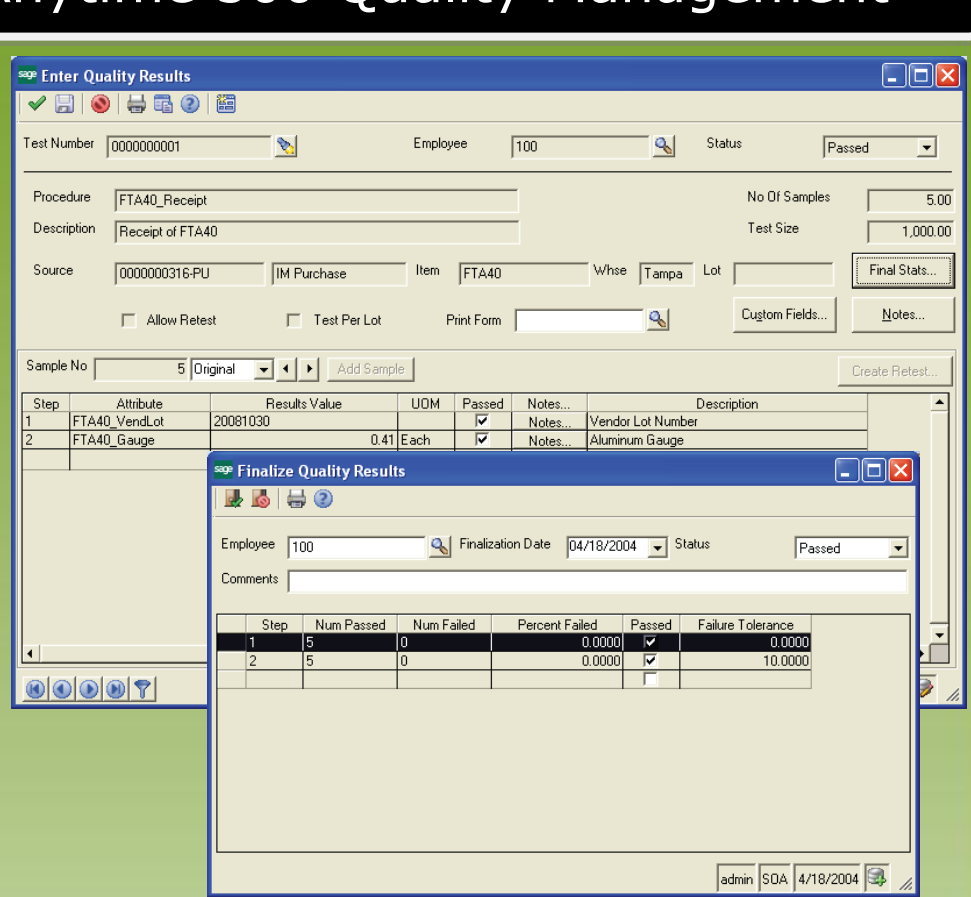

### *Integrated Quality Management for Distributors and Manufacturers*

World-class organizations strive to continually improve product quality to gain market share while fending off foreign competitors. With shrinking margins and increased compliance mandates, quality has become one of the most critical business issues. This is confirmed in almost every quality study conducted in the past few years.

Quality mandates issued by large customers or by federal entities such as the FDA and USDA are no longer optional and it is getting tougher to remain in compliance without a completely integrated quality control solution.

Quality Management helps companies improve product quality while remaining in compliance with customer and federal requirements.

Quality Management, coupled with Document Control makes compliance with ISO/QS/TS 9000 a breeze since quality data and procedures are secured and managed within Sage 500 ERP applications. Further, Quality Management is a keystone for Total Quality Management (TQM) and Six Sigma which are becoming increasingly popular.

Quality Management helps you define attributes, standardize test procedures, and record quality test results for analysis and reporting. Quality tests may be conducted randomly or for any inventory or manufacturing labor transaction in Sage 500 ERP such as receipts, returns, bin or warehouse transfers, labor entry, inventory adjustments, physical inventory counts, etc.

### Product Features

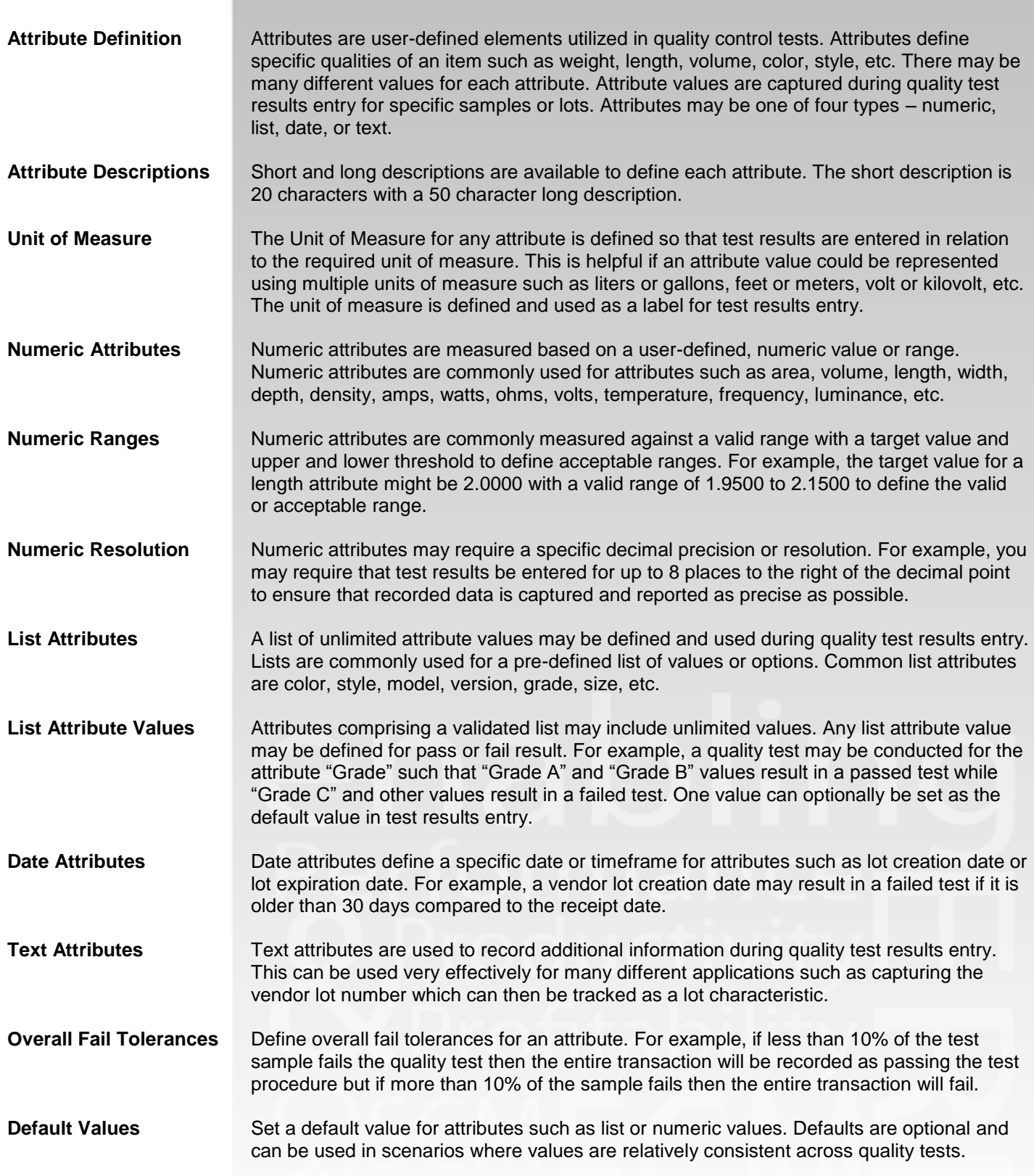

### Product Features

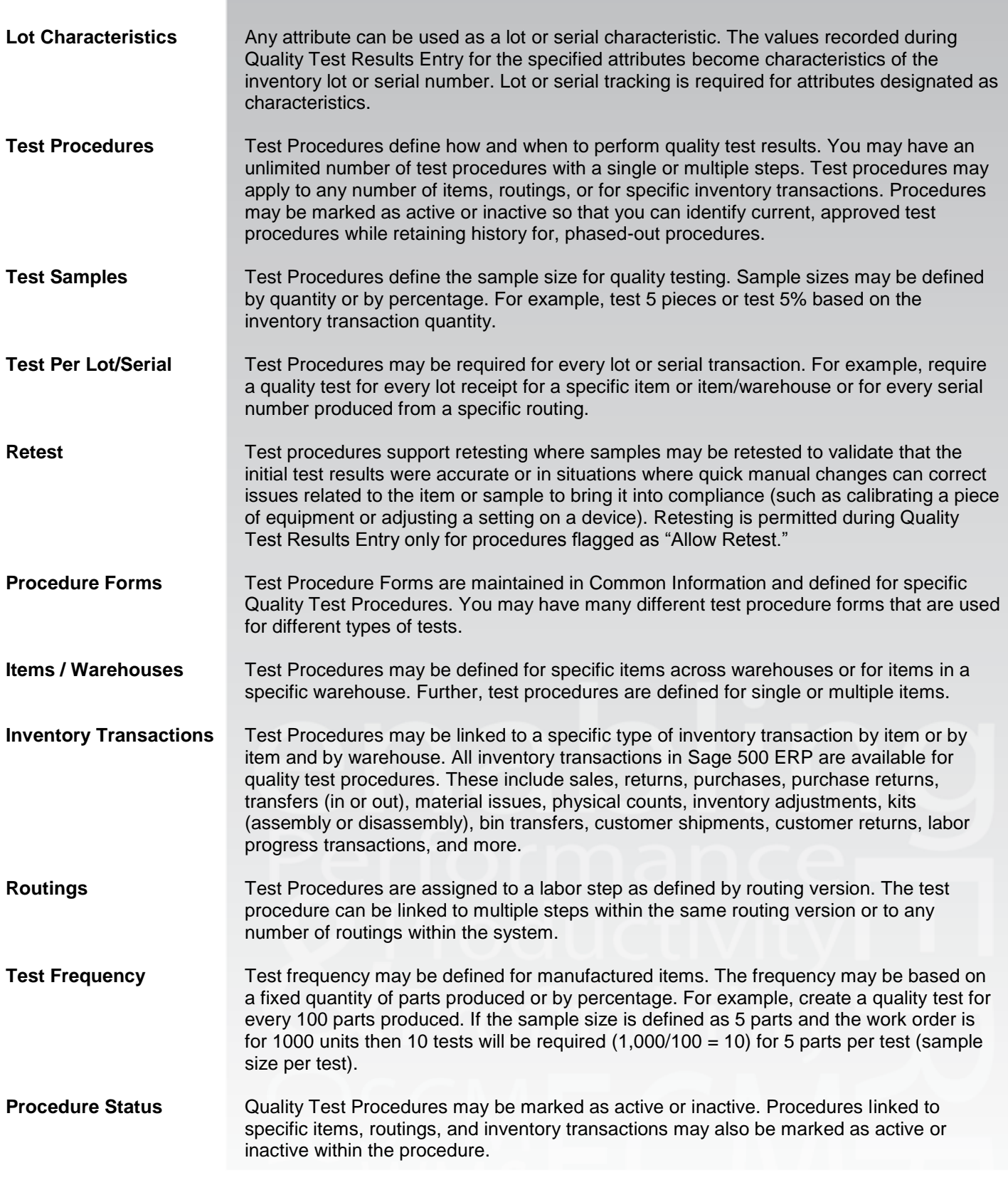

### Product Features

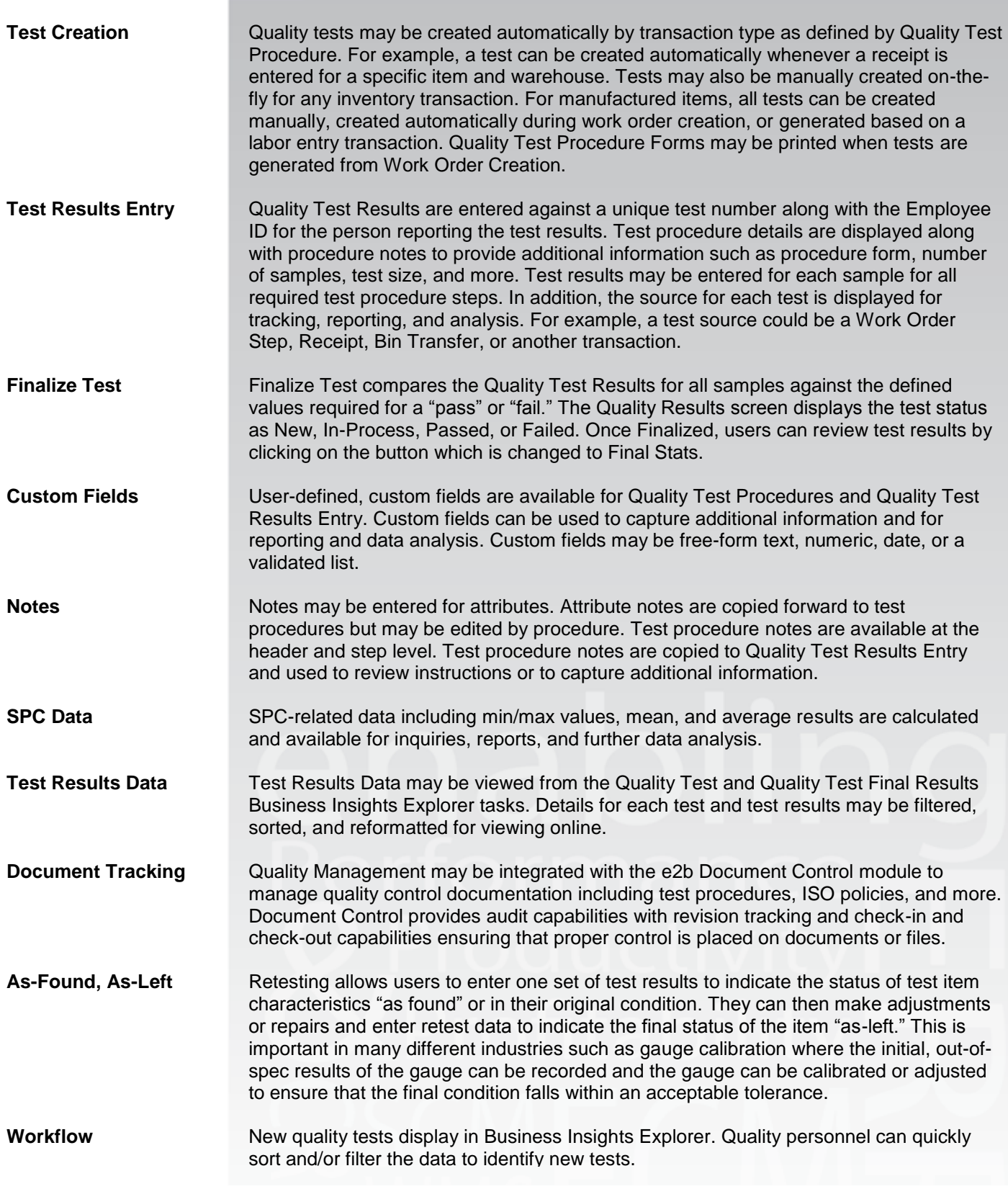

### Product Features

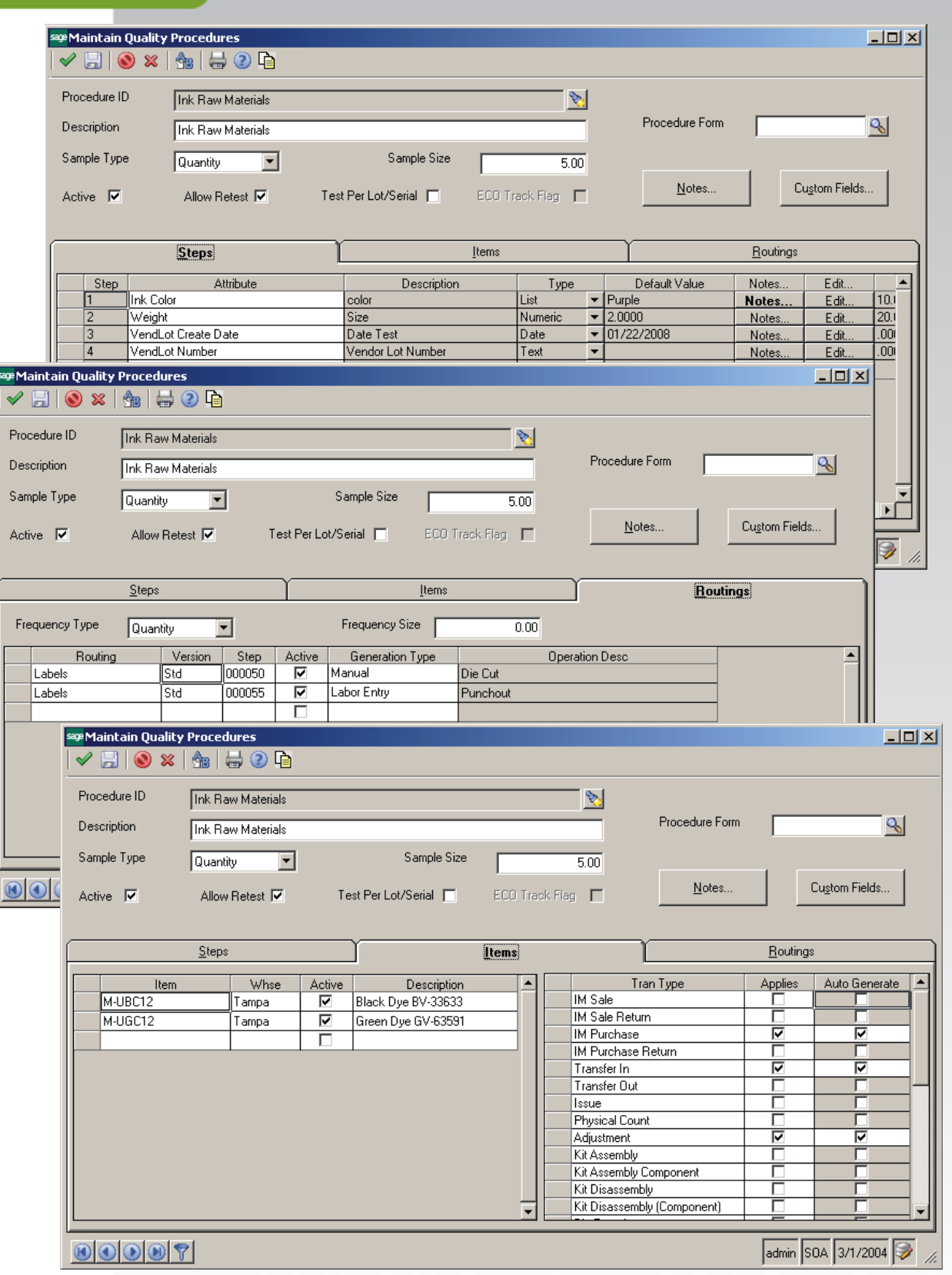

### Product Features

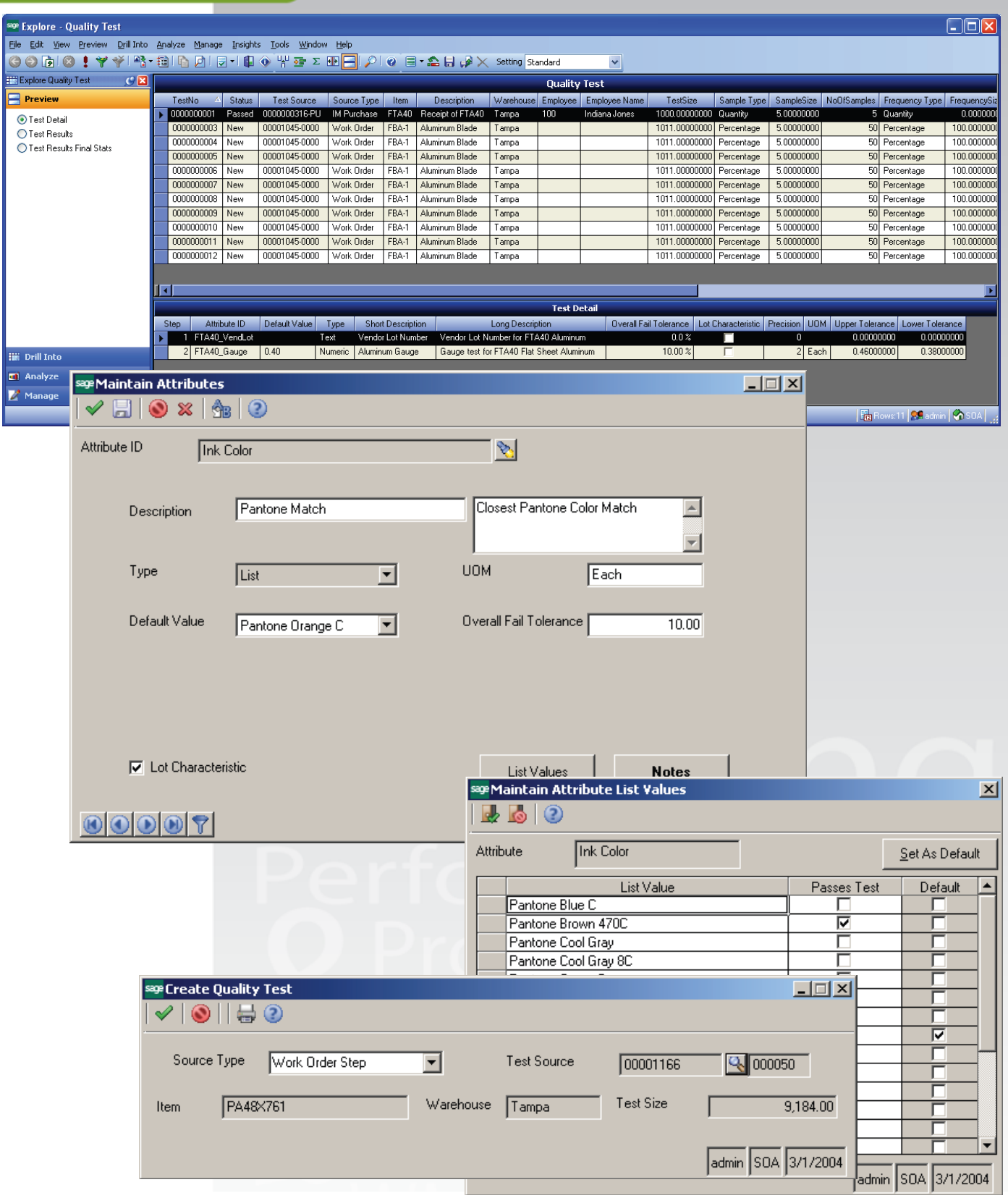